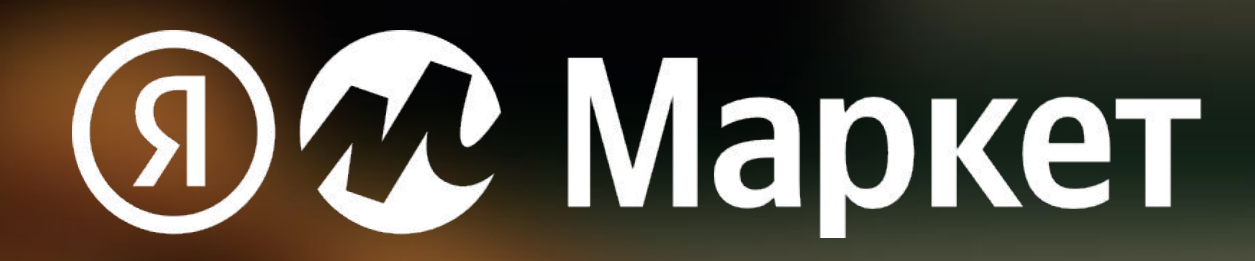

# **Распродажи февраля и марта**

1 февраля – 12 марта 2023

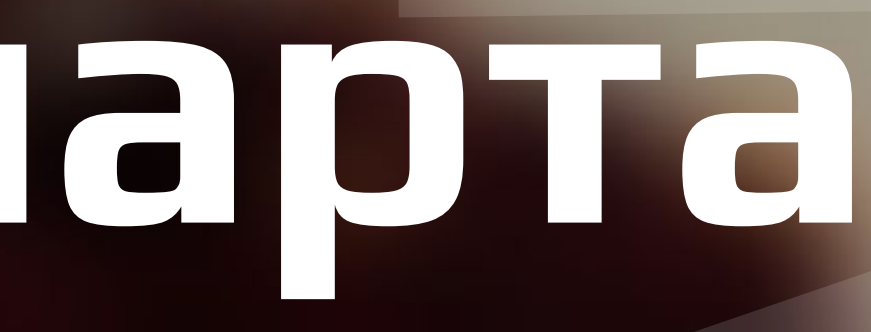

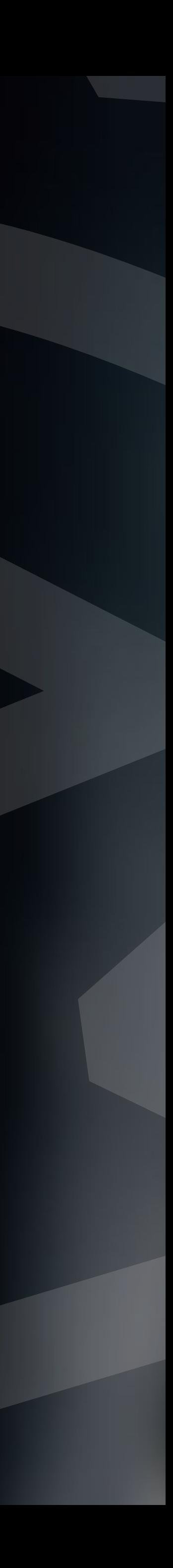

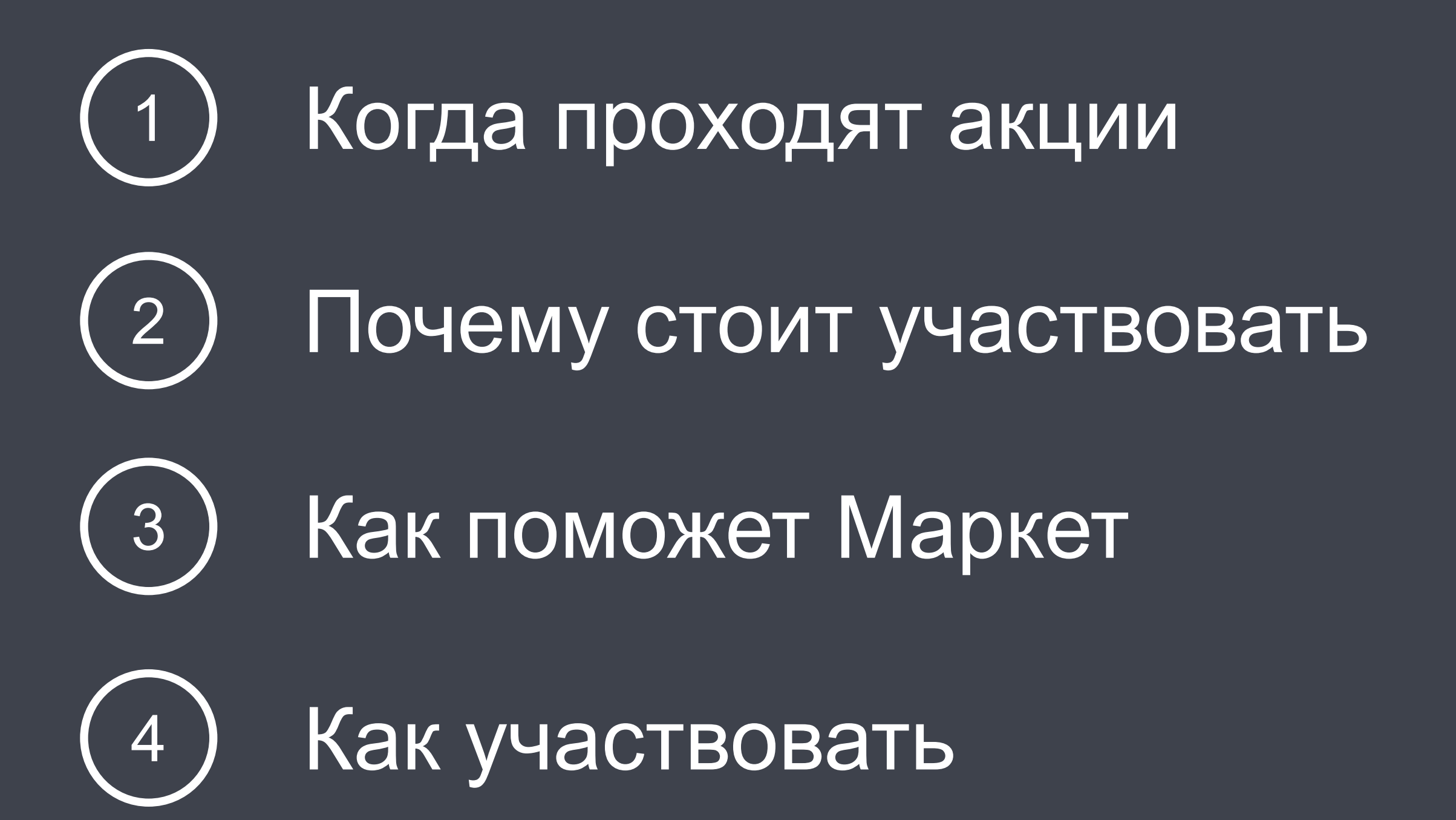

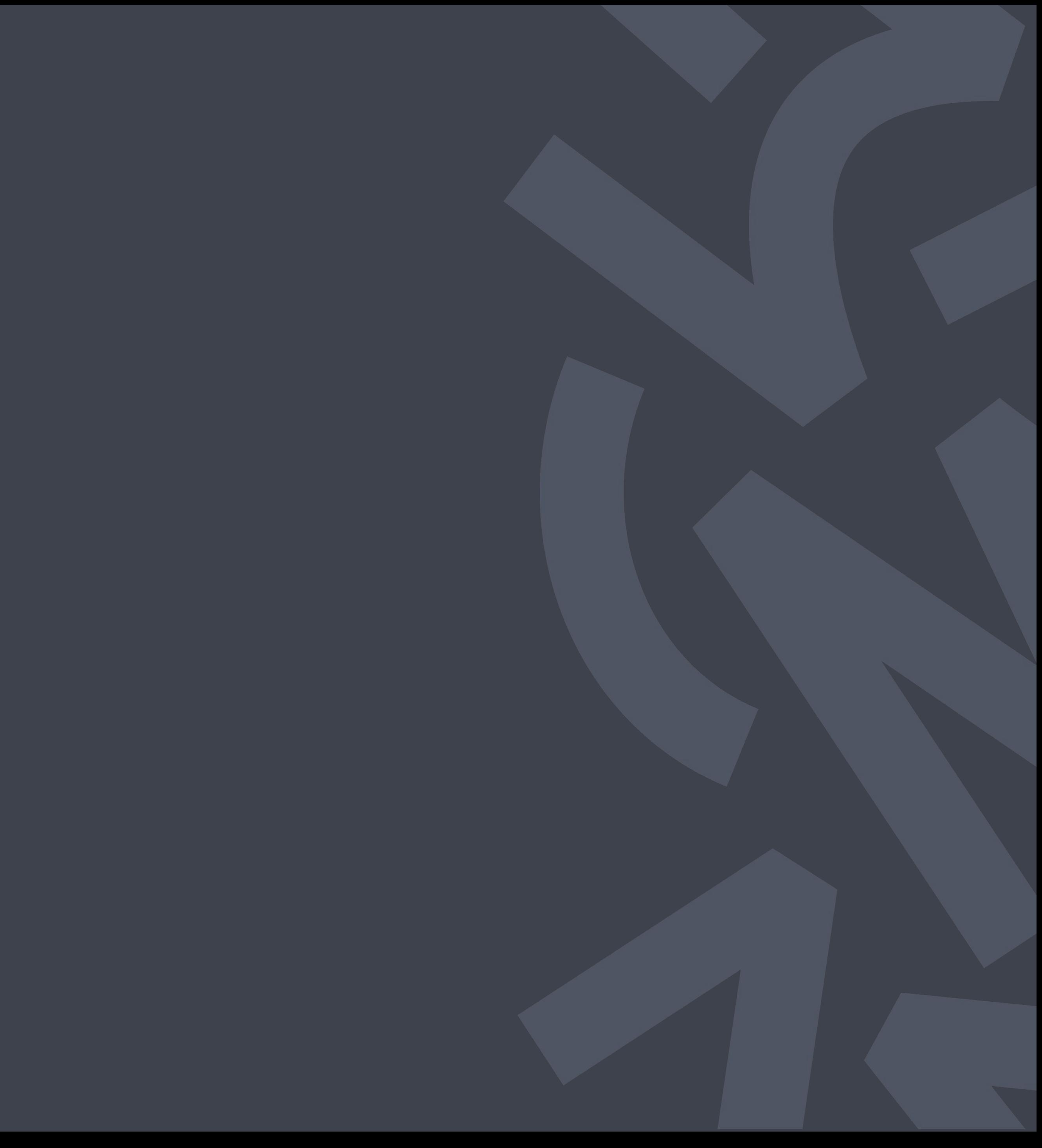

## **Содержание**

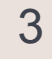

### **Когда проходят акции**

\*Участвуют только самые популярные на маркетплейсе товары

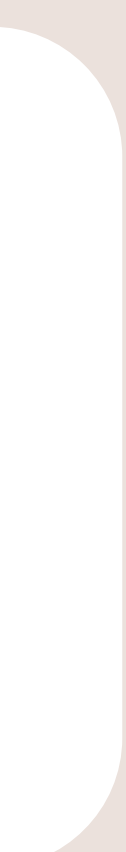

#### **8 марта**

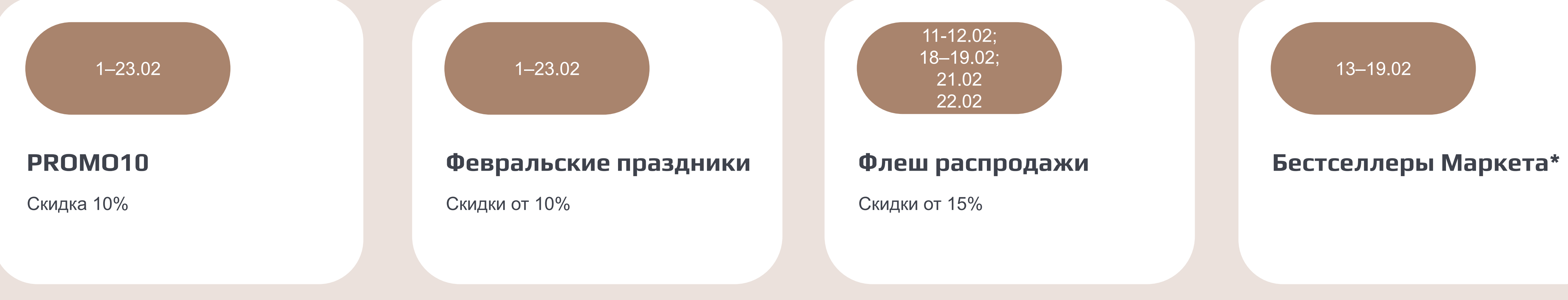

Скидки от 10%

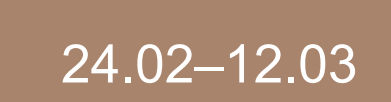

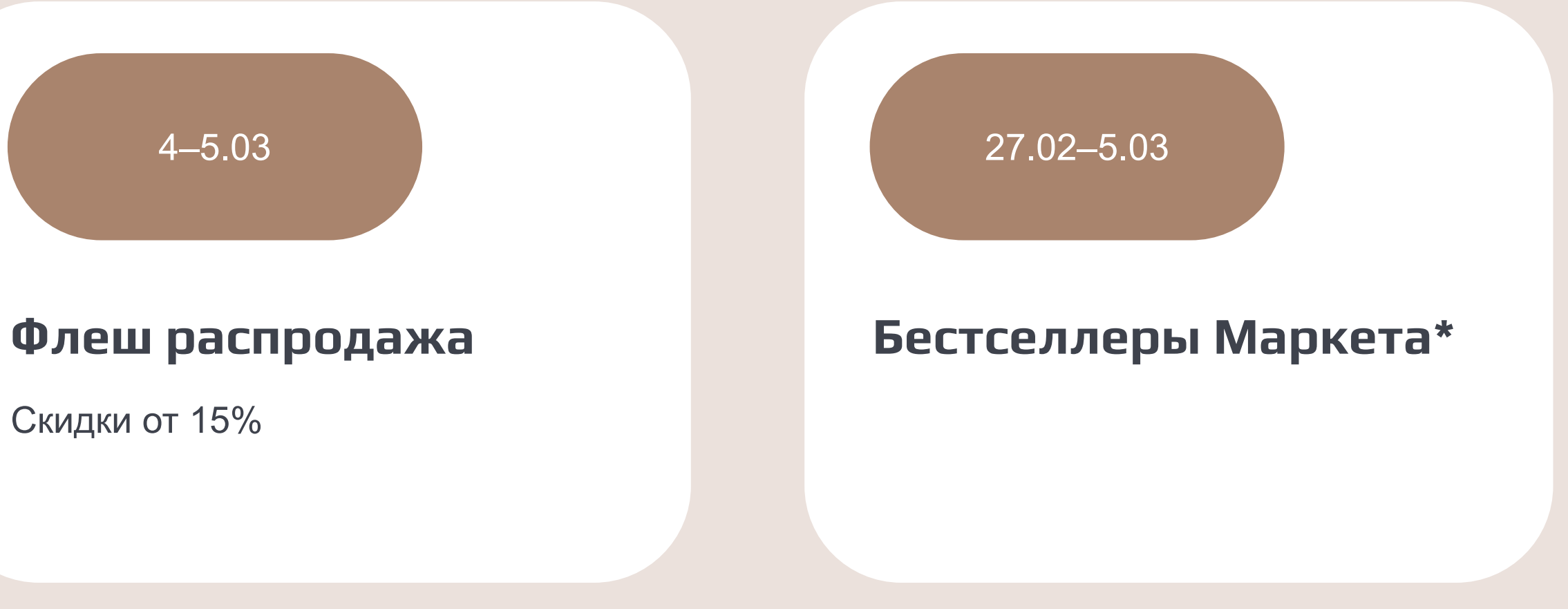

4

#### **Почему стоит участвовать**

**2–3x**

\*Данные Яндекс Маркета по разным категориям, период – новогодние акции, декабрь–январь 2022 года

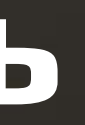

#### Средний рост продаж у магазинов день ко дню во время новогодних акций 2022

Максимальный рост продаж у магазинов во время новогодних акций 2022

# **+348%**

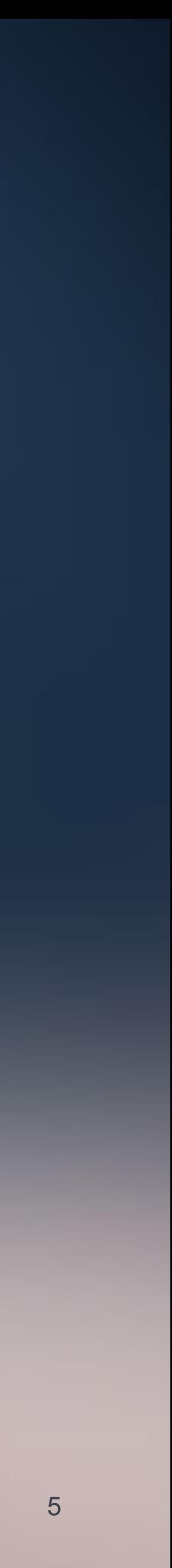

#### **>1 млрд** контактов с покупателями за счёт рекламной кампании Маркета

## **Масштабная рекламная кампания Маркета**

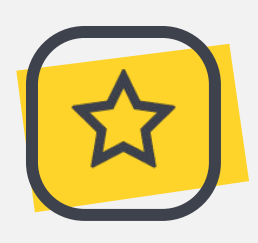

Онлайн-реклама

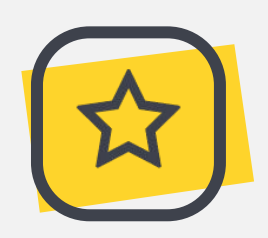

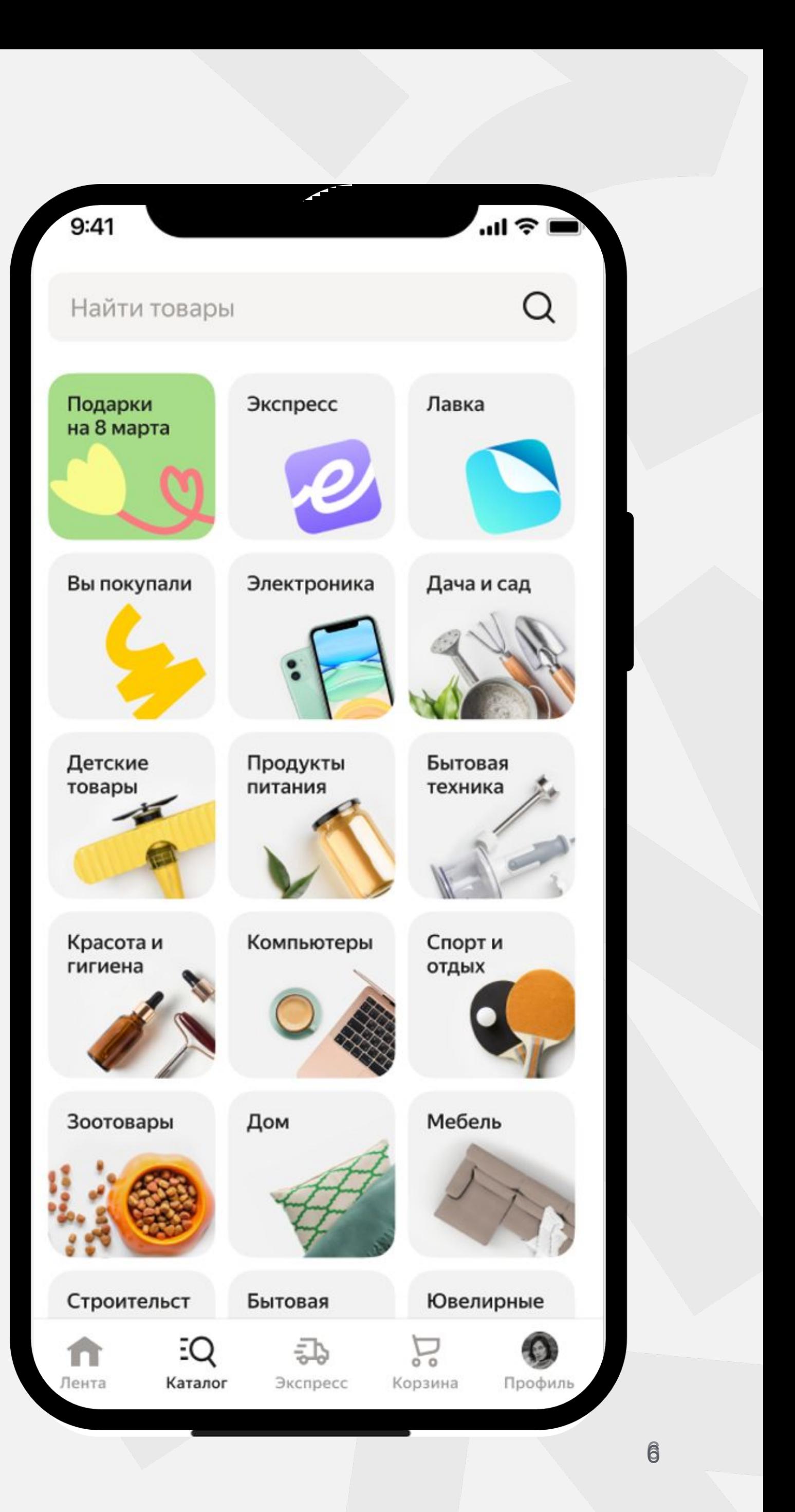

Баннеры Яндекс Маркета

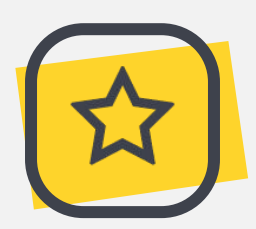

Сервисы Яндекса

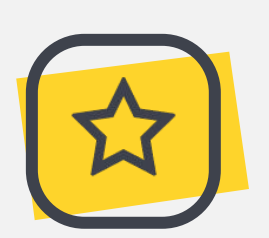

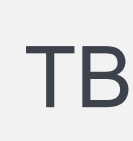

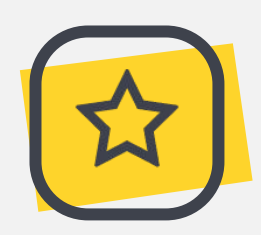

Email-рассылки

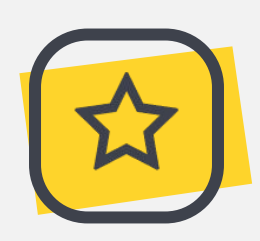

Push-уведомления

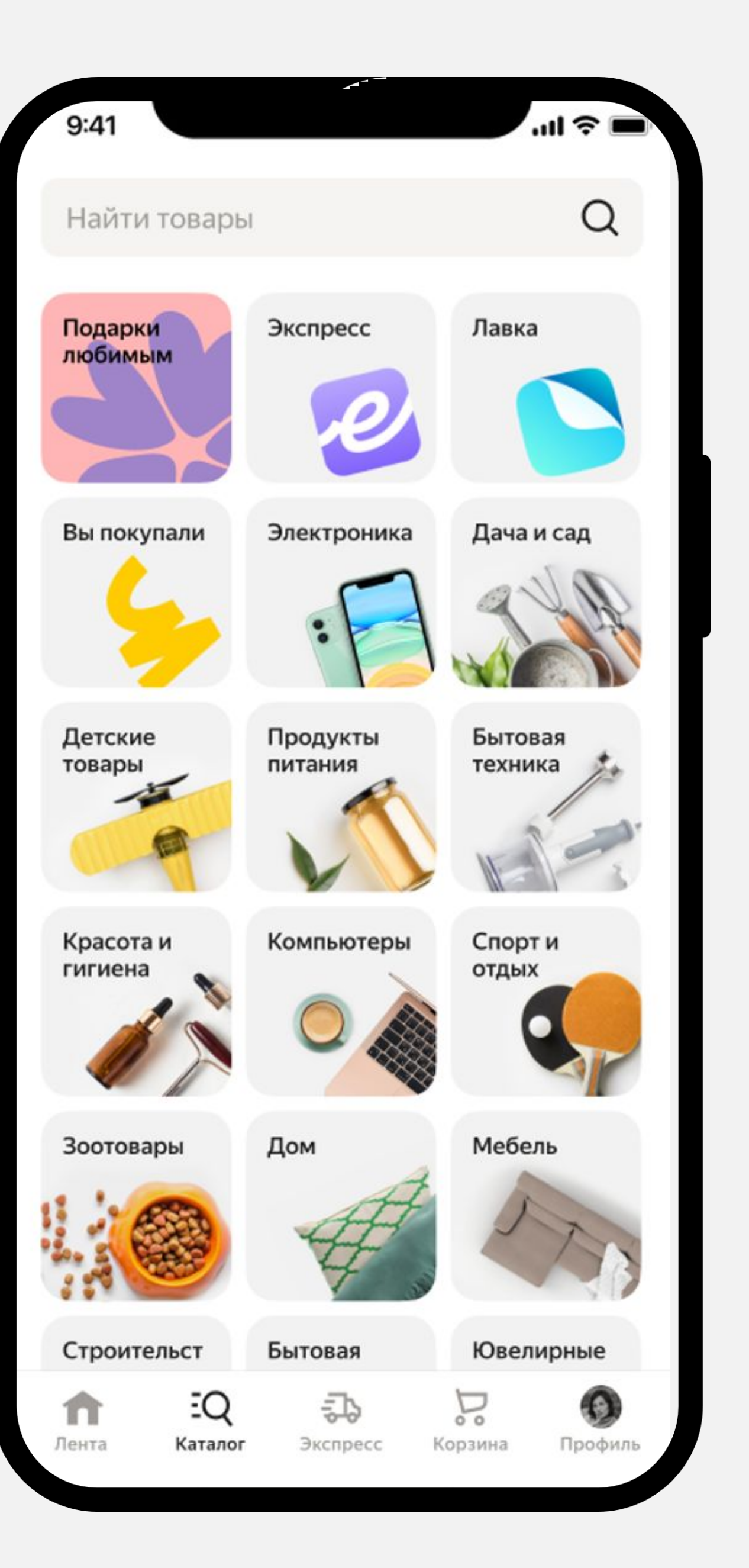

7

## **Как поможет Маркет**

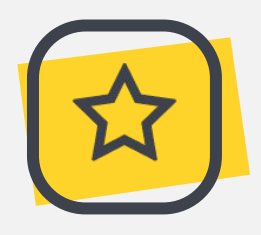

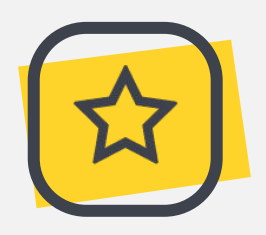

#### **Подсветка акционных товаров**

Товары в акциях выделим красивыми бейджами и покажем в тематических фильтрах, чтобы покупателям было проще найти ваше предложение.

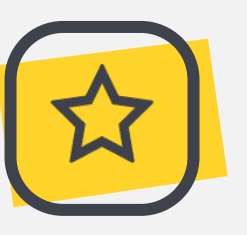

#### **Усиленное продвижение бестселлеров**

Дадим промокод 10% за свой счет на товары, участвующие в акциях «Бестселлеры Маркета». А ещё будем продвигать их на главной странице Маркета, на лендинге акции и на полке в категории.

#### **Усиленное продвижение с Плюсом**

Покажем товары с кешбэком баллами Плюса от 5% в специальной карусели на промостранице акции, чтобы подчеркнуть выгоду от покупки и привлечь заинтересованную аудиторию.

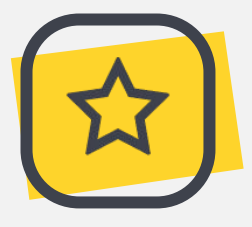

#### **Транзитная поставка за 10 руб.**

Отгружайте товары через ближайший к вам транзитный склад, а мы отвезём их на любой другой склад Маркета в России по минимальному тарифу — всего за 10 ₽ за коробку или палету\*.

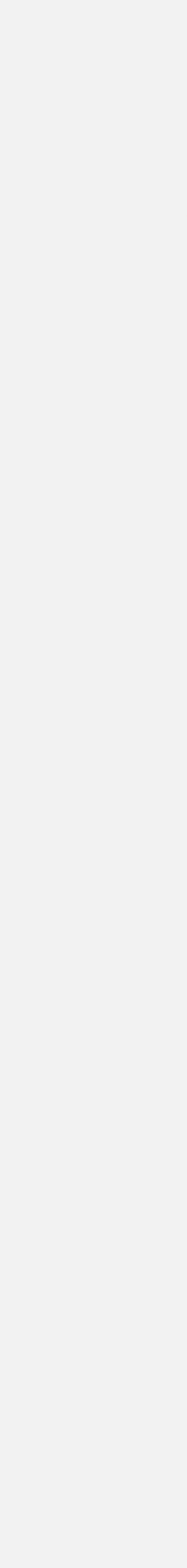

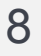

### **Как участвовать**

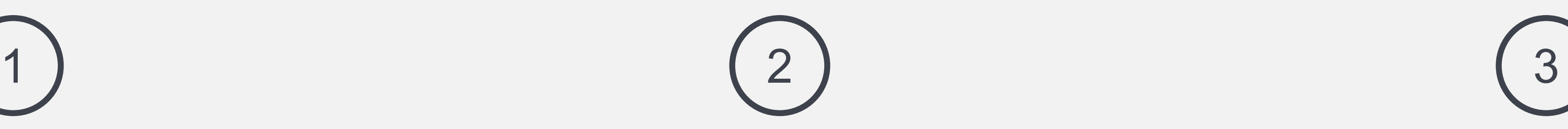

#### **Выберите товары для акции**

- Откройте **Продвижение Акции**.
- Выберите акцию в списке и нажмите **Добавить товары**.
- Выберите товары все подходящие или некоторые. Если у вас большой ассортимент, добавьте товары через Еxcel-шаблон.

#### **Укажите цены акционных товаров**

- Для прямой скидки и флешакции укажите цену по акции и скидку.
- Стоимость товаров по акции должна быть не сильно выше стоимости в обычные дни. В личном кабинете покажем подсказки по максимальной цене для входа в акцию.

#### **Следите за результатами**

- Нажмите **Подтвердить участие**.
- Следите за эффективностью акций в отчёте по заказам. Его можно найти в блоках с текущими и прошедшими акциями.

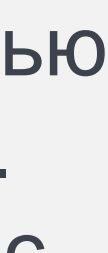

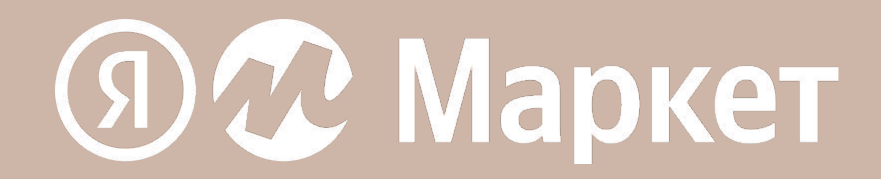

# **Участвуйте в акциях Маркета и растите продажи**

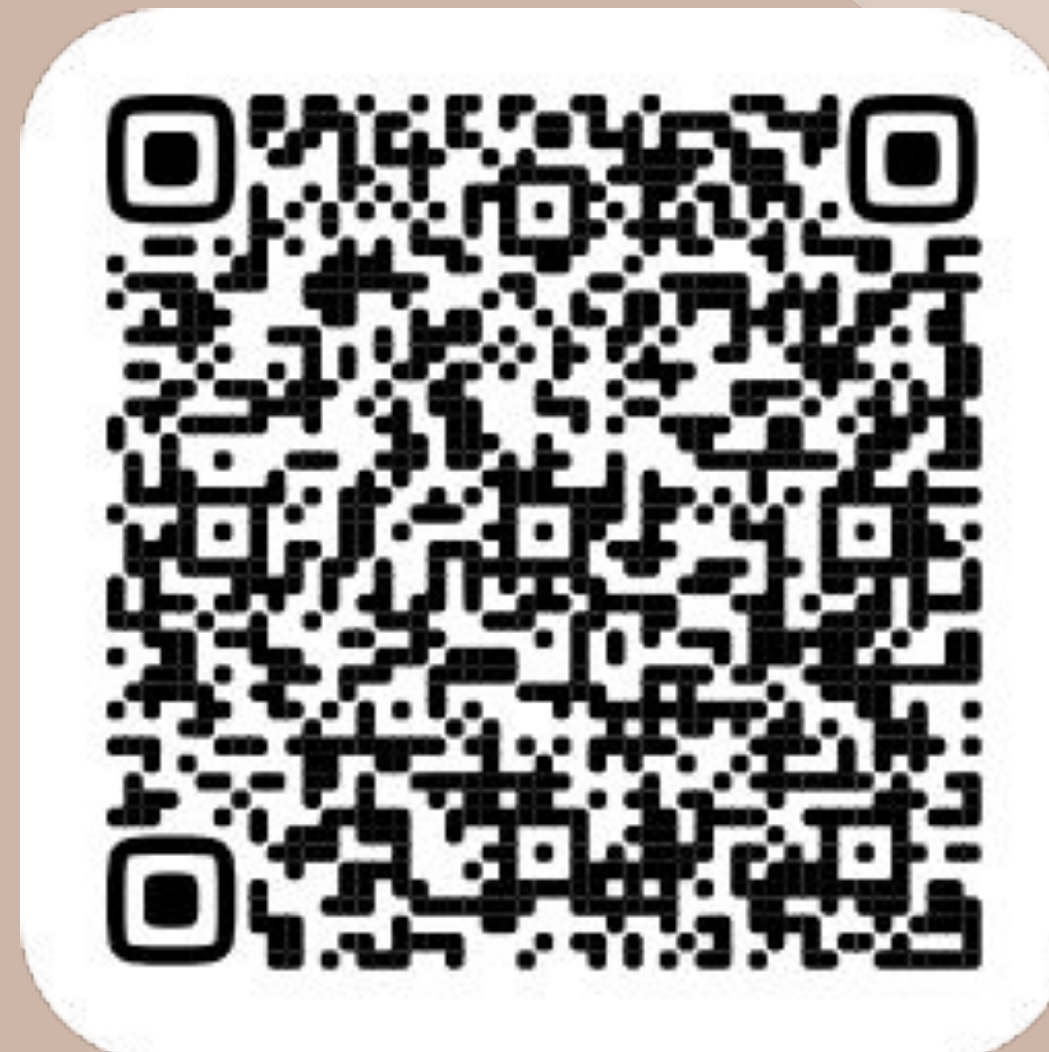

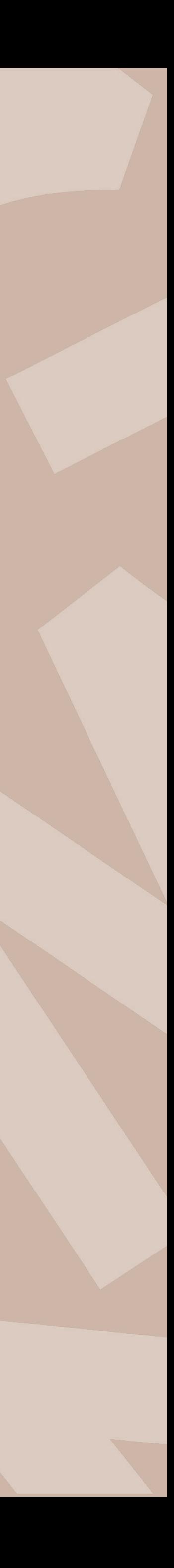